# spot light

# **Microsoft Excel**

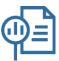

### WHY LEARN MICRSOFT EXCEL?

Excel isn't just about tables. It's useful in your personal and professional life, enabling you to perform a wide variety of activities, including statistics, finance, data management, forecasting, analysis, tracking and billing. Excel helps you get stuff done more faster and more efficiently!

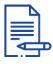

### **KEY TERMS**

**Cell:** A basic building block of a worksheet. A piece of data must be entered into a cell.

**Function:** predefined formulas that help to simplify more complex formulas.

**Formula:** an equations that can perform on values in a range of cell, such as addition, subtraction, multiplication, and division

**Worksheet:** a collection of cells organised into columns and rows. An Excel file can be made up of multiple worksheets.

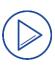

### **GET STARTED**

**Video** (2 mins): A quick overview of what exactly Excel is and what it's used for.

Article: How to Master Excel in 11 Steps (12 mins): A solid runthrough of key tasks and actions to get you up and running.

**Course (40 mins):** Get the basics of Excel in less than an hour with <u>Getting Started with Excel.</u>

**Course (48 mins):** Get fast answers to common Excel questions in Excel Quick Tips.

(continued on next page)

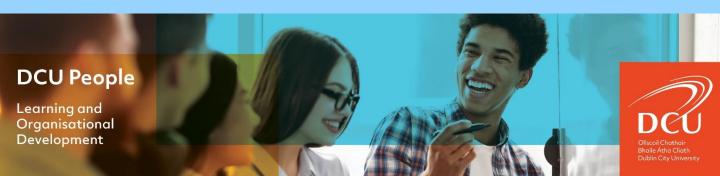

## **GET STARTED (cont.)**

Google Workspace Learning Center: Overview: Differences between Sheets and Excel

**Course** (2 hours): This course demystifies formulas and functions sharing bite-sized tips designed to help you work more efficiently. Excel Formulas and Functions Quick Tips.

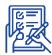

### **FOLLOW-ON ACTIVITY**

Use Excel as a Project Tracker:

- Create an Excel sheet for a personal or professional project and save your XLS.
- 2. Insert columns for the name of the project, duration, the task, progress, budget versus actual spending and any other key information.
- Add formulae to add columns and show how much time remains to complete a task, what's over budget and other details you want to track.

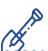

### **DIG DEEPER**

Course (16 mins): A pivot table is an incredibly useful feature that lets you summarise large amounts of data. Quickly learn how in <a href="Excel PivotTable QuickTips"><u>Excel PivotTable Quick Tips</u></a>.

Course (7 mins): VLOOKUP—and XLOOKUP, the newer version for 365 — are among Excel's most powerful functions. Master them with a few simple steps in <u>VLOOKUP</u> and XLOOKUP for Beginners.

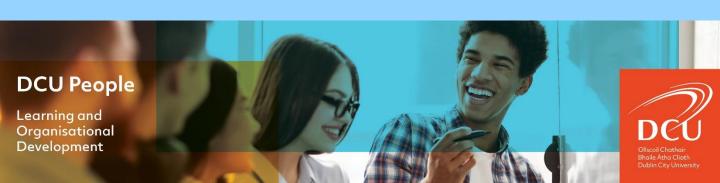